Avril 2006

## MATLAB (Notes de cours et TD autorisées)

 $-$  Les 5 exercices sont indépendants –

Vous nommerez votre programme principal mon\_login.m et vous le placerez dans la racine de votre compte UNIX, en donnant au fichier les droits en lecture pour tout le monde<sup>1</sup>.

## Exercice  $N^{\circ}$  1 :

L'analyse fréquentielle d'un système a conduit aux données fournies dans le tableau 1. On soupçonne qu'il s'agit d'un système du 1er ordre.

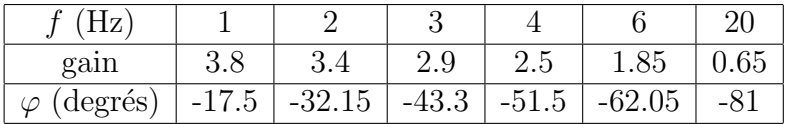

TAB.  $1 - R$ ésultats de l'analyse fréquentielle

- 1.1) Saisir les données dans un fichier "analyse.dat" (3 colonnes).
- 1.2) Ecrire le programme MATLAB qui lit les données et qui permet, à partir du déphasage uniquement, de vérifier l'hypothèse d'un système du 1er ordre et de calculer sa constante de temps (cf. TD AUTOMATIQUE).

## Exercice  $N^{\circ}$  2 :

L'évolution de la population d'une ville est donnée dans le tableau 2.

2.1) Ecrire le programme MATLAB qui permet d'avoir une estimation de la population ´ en 1993.

<sup>&</sup>lt;sup>1</sup> sous UNIX, taper : chmod 644 mon\_login.m

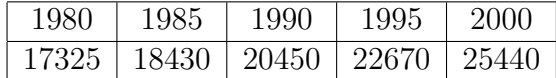

TAB.  $2 - Évolution$  de la population (en nombre d'habitants)

Exercice  $N^{\circ}3$ :

3.1) Écrire le programme MATLAB qui permet de dessiner la courbe paramétrée :

$$
(x(t), y(t)) = \left(\frac{\cos t}{t}, \frac{\sin t}{t}\right)
$$

dans l'intervalle  $[\pi, 20\pi]$  par incrément de  $\pi/16$  qui décrit une spirale.

Exercice  $N^{\circ}$  4 :

humps est une fonction prédéfinie de MATLAB.

Ecrire le programme MATLAB qui permet : ´ 4.1) d'afficher la fonction dans l'intervalle [−1, 2].

- 4.2) de calculer les valeurs de x pour lesquelles  $humps(x) = 60$ .
- 4.3) d'afficher la fonction (en vert) ainsi que les points (en rouge) solutions de la question 4.2).

Exercice  $N^{\circ} 5$ :

Le programme suivant est censé calculer la puissance nième de  $x$  (x pouvant être un vecteur) mais il ne marche pas.

```
% programme principal
n=4:
puissance(3)
n=3;
puissance([2 4])
% fonction puissance
function y = puissance(x);
y=x^n;
```
5.1) Apporter au programme les corrections nécessaires.